**MemoryDef Crack With Key [Mac/Win] [2022-Latest]**

## [Download](http://evacdir.com/infantry/ZG93bmxvYWR8MWdVWW0wM01IeDhNVFkxTkRVMU9UY3dNbng4TWpVM05IeDhLRTBwSUhKbFlXUXRZbXh2WnlCYlJtRnpkQ0JIUlU1ZA&bakflip/cricketer/kennsington/diemer/TWVtb3J5RGVmTWV.tchaikovsky)

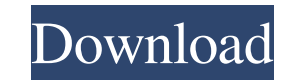

## **MemoryDef**

Keymacro has a very wide range of keyboard macro keys. Besides the basic start, stop, pause, advance and pause control keys, Keymacro has many more features. Keymacro allows you to define a collection of keyboard shortcut keys, which can be triggered by mousing over controls on the desktop or by selecting the control. Keymacro can control the Command prompt and programs in Windows, allowing you to launch programs and provide other quick accesses to the operating system. Keymacro also can schedule these keyboard shortcut keys to be repeated at specific times or intervals. Keymacro can help speed up your work by taking the hassle out of repetitive typing and repetition of mouse clicks. KEYMACRO Features: Keymacro has powerful features that will give you more control and ease of use than the Windows key system. Keymacro can take advantage of the Windows key system. Multiple keyboard shortcut keys can be assigned to a single key on your keyboard. The user interface allows multiple keyboard shortcut keys to be assigned to a single key on your keyboard. Keymacro has quick access to your desktop controls. It will let you specify a certain key on your keyboard to launch a certain application. You can also use Keymacro to schedule the launch of an application or command prompt at a certain time. Keymacro can be run on the command prompt or a program. As the Windows key system provides quick access to the Start menu, it can also be used with the Keymacro program. Keymacro also provides support for the Windows key system. Keymacro provides the ability to control the Command Prompt and application launchers with keystroke commands. Keymacro can even be scheduled for a repetition interval. Keymacro also allows you to control your favorite search engines. Keymacro can add new shortcuts to your keyboard. Keymacro can be used in Windows 95, Windows 98, Windows 98 SE and Windows ME. Keymacro will require a Windows version 2.0 or greater to be run. KEYMACRO System Requirements: Windows 95 or greater 1.0 GHz Pentium III processor or faster 256 MB RAM At least 192 KB of free disk space A registered copy of Keymacro Keymacro will require either the Microsoft Windows 95 operating system, or any version of Windows after Windows 95 that supports the Windows Aero interface, and a Pentium III or faster processor. Free: After 1d6a3396d6

**MemoryDef PC/Windows (Updated 2022)**

The MemoryDef application is a simple program for defragmenting your PC. It consists of a small application with a straightforward interface. All in all, the MemoryDef has a very small footprint and can be executed without slowing down your computer. Download: Requirements: None Advanced: A CD/DVD ROM drive is recommended. Pro: Free of charge. MemoryDef is a free software. Modification detection. Displays the date when the program was installed. It can defragment by file system type (FAT, NTFS, Ext2, Ext3 and Ext4). It can defragment by drive (such as C:, D:, E: or the name of a logical unit). It can run in Windows 7 (except the 64-bit version). Ease of use. Procedure: Open MemoryDef from the Start menu by clicking the icon. Double-click on Defragment. If the currently selected file system type is FAT and the selected drive name is different from the partition where Windows is installed, you will be prompted to select a partition where you want to defragment. In this case, simply click OK. MemoryDef will start the defragmentation. Once completed, it will display the results on the log window. If the defragmentation is unsuccessful or there is no free space, MemoryDef will display a message. MemoryDef will stop automatically when Windows becomes active. MemoryDef displays its current version and the program's registered date. The user can double-click on the application's icon to run MemoryDef again. Download: Requirements: None Advanced: None Pro: It has a very small footprint. It is very easy to use. It can defragment by file system type (FAT, NTFS, Ext2, Ext3 and Ext4). It can defragment by drive (such as C:, D:, E: or the name of a logical unit). It can run in Windows 7 (except the 64-bit version). MemoryDef is a free software. Modification detection. Displays the date when the program was installed. It can defragment by file system type (FAT

**What's New In MemoryDef?**

MemoryDef is a must-have utility which helps to release your PC system resources (RAM) by defragmentation. It does that without altering system file/folder structures and you won't find any new entries to the Windows Registry database. In addition to defragmentation memory, MemoryDef also defrags hard disk and supports SSDs. ... I'm looking for something that will "measure" the memory usage of my programs. I have a program (Win XP) which runs in the background using up a lot of memory. I want to find out what process/program it is (and if it's an application) so I can investigate what it is doing. The reason I want to do this is to see if it's something I've installed which has a memory leak. Hello, I am running Win 8.1 and i am having some issues with some programs that do not shut down cleanly like the internet browser, some programs that use a lot of memory and freeze up with a blue screen, and some other programs that stay in the system tray even though they are not running. I would like to know how to find out which program is causing the problem so i can track it down and solve it. I am looking for a general program like Process Explorer that could tell me how much memory a program is using and also tell me what processes are using a lot of memory. Please respond. Thank you. Have a notepad document with various names on it and wish to know if there is a way to locate the name of the file which is currently open, if it is open by double clicking. I would like to get a list of my open files on all my drives. I am running a 64 bit Windows 7 computer. Is there a way to do this without using programs that have to be downloaded? A:Recover open files from disk in c#.net Hi, I have tried several codes to recover open file names on disk or any other computer but none of them works. Do you have any experience on how to get the file names of open files in Windows 7. I have tried with: 1.Code by and 2.Code by But it seems that I can not find any files on disk that is open. Hello, I have a netbook which has windows 8.1 and I am trying to reduce the amount of time that it takes for the system to shutdown and remove any objects from memory when the shutdown button is clicked. I also want to learn how to do this without having to start the computer

**System Requirements For MemoryDef:**

<https://theknotwork.com/mgosoft-pdf-spliter-crack-win-mac/> <https://cbdbiowellness.com/?p=38878> <https://surprisemenow.com/?p=32560> <http://www.anastasia.sk/?p=248745> <http://www.essentialoilscandles.com/leawo-itransfer-crack-3264bit-april-2022/> <https://ryansellsflorida.com/2022/06/07/folio-producer-tools-for-indesign-crack-license-key-win-mac/> <http://liverpooladdicts.com/?p=7126> [https://gaming-walker.com/upload/files/2022/06/jxwbQGt9EUy1f6ZXYh2f\\_07\\_8cbf872feacc1b4dbfa3e55b7490c461\\_file.pdf](https://gaming-walker.com/upload/files/2022/06/jxwbQGt9EUy1f6ZXYh2f_07_8cbf872feacc1b4dbfa3e55b7490c461_file.pdf) [https://whatchats.com/upload/files/2022/06/wVvrgvDWRMSd7OgsXDur\\_07\\_7c8c728e05724a19219c33e73a1bb19f\\_file.pdf](https://whatchats.com/upload/files/2022/06/wVvrgvDWRMSd7OgsXDur_07_7c8c728e05724a19219c33e73a1bb19f_file.pdf) <https://numb-z.com/livedrive-crack-registration-code-2022-latest/> <http://malenatango.ru/v7-history-3-0-0-0-license-code-keygen-download-win-mac-latest-2022/> <http://malenatango.ru/kirnu-cream-crack-license-keygen-free-download-pc-windows-latest-2022/> <https://timesnest.com/thumbscrew-download-mac-win/> <http://gomeztorrero.com/simple-color-file-crack-license-keygen-free-download-x64-2022/> [http://sharedsuccessglobal.com/marketplace/upload/files/2022/06/FI2nGGNt6yR9nDrKi9ee\\_07\\_4abca1b99cee49b1d59b67aee464ca02\\_file.pdf](http://sharedsuccessglobal.com/marketplace/upload/files/2022/06/FI2nGGNt6yR9nDrKi9ee_07_4abca1b99cee49b1d59b67aee464ca02_file.pdf) <https://5c07.com/blog-notifier-crack-with-full-keygen-free-win-mac-updated-2022/> [https://poetzinc.com/upload/files/2022/06/twNZebC4ng6nX6Hu4ue2\\_07\\_8cbf872feacc1b4dbfa3e55b7490c461\\_file.pdf](https://poetzinc.com/upload/files/2022/06/twNZebC4ng6nX6Hu4ue2_07_8cbf872feacc1b4dbfa3e55b7490c461_file.pdf) <https://www.santapau-pifma.com/free-wmv-wma-mp3-converter-crack-activation-latest/> <https://lancelot-paysage-maconnerie49.com/mouseswitch-crack-free-download-mac-win-updated/> https://community.soulmateng.net/upload/files/2022/06/1COMp43SP1AI8YLzJzQz\_07\_7c8c728e05724a19219c33e73a1bb19f\_file.pdf

MINIMUM REQUIREMENTS: Must be able to use a laptop Must have a gamepad PREMANTIUM REQUIREMENTS: Must be able to use a mouse Must have a keyboard SPECIAL NOTE: The game has a text based interface, and the default setting is full on chat. If this is something you would prefer to turn off, just select "Off" in the options menu. RECOMMENDED REQUIREMENTS: Must have an HDMI port. Desura is an

## Related links: